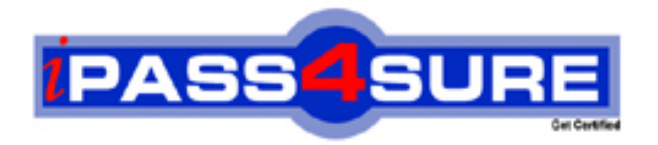

# **MB6-817**

**Microsoft** AX 2009 Trade & Logistics

> **Thousands of IT Professionals before you have already passed their MB6-817 certification exams using the Microsoft MB6-817 Practice Exam from ipass4sure.com. Once you start using our MB6-817 exam questions you simply can't stop! You are guaranteed to pass your Microsoft MB6-817 test with ease and in your first attempt.**

**Here's what you can expect from the ipass4sure Microsoft MB6-817 course:**

- **\* Up-to-Date Microsoft MB6-817 questions designed to familiarize you with the real exam.**
- **\* 100% correct Microsoft MB6-817 answers you simply can't find in other MB6-817 courses.**
- **\* All of our tests are easy to download. Your file will be saved as a MB6-817 PDF.**
- **\* Microsoft MB6-817 brain dump free content featuring the real MB6-817 test questions.**

**Microsoft MB6-817 Certification Exam is of core importance both in your Professional life and Microsoft Certification Path. With Microsoft Certification you can get a good job easily in the market and get on your path for success. Professionals who passed Microsoft MB6-817 Certification Exam are an absolute favorite in the industry. If you pass Microsoft MB6-817 Certification Exam then career opportunities are open for you.**

**Our MB6-817 Questions & Answers provide you an easy solution to your Microsoft MB6-817 Exam Preparation. Our MB6-817 Q&As contains the most updated Microsoft MB6-817 real tests. You can use our MB6-817 Q&As on any PC with most versions of Acrobat Reader and prepare the exam easily.** 

#### **Question: 1**

You are a new order processor in the Contoso company. You must enter a new sales order into the system. However, you are not sure that all the data is correct. Therefore, you would like a more experienced Order Processor to check it before confirming the order. How can you handle this in Microsoft Dynamics AX 2009?

- A. Create a sales order of the type Journal.
- B. Create a sales order of the type Subscription.
- C. Create a Blanket order.
- D. Create a sales quotation.

#### **Answer: A**

#### **Question: 2**

You are an order processor in the Contoso company. You want to validate an order entry setup for your best customers. It must be valid for all sites on every workday, at 4 p.m. How can you achieve this?

- A. Select the All sites and All order group check box in the Activate order entry deadline combinations form.
- B. Create a new entry order deadline group and approve it.
- C. Activate assign an order entry deadline group to a customer.
- D. Create a group, activate the combination, and set up the combination with the weekdays and time.

#### **Answer: D**

#### **Question: 3**

What is the Item arrival functionality used for in Microsoft Dynamics AX 2009?

- A. For estimating and managing item arrival alerts
- B. For viewing expected receipts and to start the arrival processing
- C. For registering items that are delivered to the transfer warehouse
- D. For checking that ordered items physically arrived to the quarantine warehouse

#### **Answer: B**

#### **Question: 4**

You are the Quality assurance manager in the Contoso company. You receive customer complaints about the screen image quality of the item 1000 LCD Television. How do you initiate the test task to test the screen image for this item in Microsoft Dynamics AX 2009?

- A. Create a Quarantine order from a sales order.
- B. Click Functions > Test from a sales order.
- C. Create and set up a new problem type.
- D. Create a manual quality order.

#### **Answer: D**

#### **Question: 5**

Which of the following is not a non-conformance type in the Quality management module of Microsoft Dynamics AX 2009?

A. Customer

B. Service request

C. Item D. Production

# **Answer: C**

#### **Question: 6**

The item Plasma Television Model 01 is set up with the following specifications:

In the batch number group assigned to the item, the allocation method is set up as follows:

The Only for inventory transactions check box is selected, the On physical update check box is selected, and 10 is specified in the Per qty. field.The items dimension group has batch number activation. When a purchase order for 200 Plasma Television Model 01 is posted, when are the batch numbers allocated to the items,and how many inventory transactions are made?

- A. The batch numbers are allocated on receipt list update and 20 transactions are made.
- B. The batch numbers are allocated on receipt list update and 200 transactions are made.
- C. The batch numbers are allocated on packing slip update and 20 transactions are made.
- D. The batch numbers are allocated on packing slip update and 200 transactions are made.

#### **Answer: C**

#### **Question: 7**

You are a warehouse employee. How can you save your settings for the Arrival overview form to your computer?

- A. Specify a setup name on the Setup tab of the Arrival overview form and select to save the current settings.
- B. Specify a setup name on the Setup tab of the Inventory parameters form and select to save the current settings.
- C. The system does not allow you to save settings for the Arrival overview form on your local machine.
- D. Create new or update your current settings, save them, and select your computer in the Apply to field.

# **Answer: A**

#### **Question: 8**

You are the Materials manager in the Contoso company. You set up item 1007 CRT Television Model 01. The sales warehouse for this item is warehouse 21. How can you prevent the sales warehouse from being changed on the sales order line, after the line is created?

- A. Disable the warehouse change parameter on the sales order header.
- B. In the Default order settings form, specify that the sales warehouse selected for the item is mandatory.
- C. Select the Primary stocking check box in the item dimension group.
- D. Specify warehouse 21 and select the Mandatory check box in the Create sales order dialog box.

#### **Answer: B**

#### **Question: 9**

If warehouse is specified as the primary stocking dimension, and warehouse is specified on a sales order line, how does this influence automatic reservation?

- A. A reservation is made against the dimension with the lowest alphanumeric ID.
- B. Items are reserved only at the warehouse specified.
- C. Items are reserved according to the LIFO principle.
- D. Items are reserved according to the FIFO principle.

#### **Answer: B**

#### **Question: 10**

How can you reserve items that are not on hand, but for which purchase orders are created?

- A. Automatic reservation should be used.
- B. Ordered but not yet received items are always available for reservations.
- C. Select the Allow negative quantity check box for the item.
- D. Select the Reserve ordered items check box in Inventory parameters.

# **Answer: D**

#### **Question: 11**

Which of the following must be set up before creating transfer orders in Microsoft Dynamics AX 2009? Choose the 2 that apply.

- A. The transport time must be created and set up.
- B. The transit warehouse must be created.
- C. The To warehouse must have a transit warehouse attached.
- D. The From warehouse must have a transit warehouse attached.

### **Answer: B, D**

#### **Question: 12**

How can you specify item prices in Microsoft Dynamics AX 2009? Choose the 2 that apply.

- A. Automatically, if setup in the inventory parameters.
- B. Manually, on the Setup tab of the Customer/Vendor form.
- C. Manually, on the Price/Discount tab of the Items form.
- D. By using costing versions.

# **Answer: C, D**

#### **Question: 13**

If you want a task to be completed within a specific period of time, how can you set this up in a purchase requisition workflow configuration?

- A. Specify the From and To dates in a workflow configuration.
- B. Select the Set a time limit for the task check box and specify a time limit.
- C. Activate the automatic actions in Accounts payable parameters.
- D. Create a separate workflow and define alert rules for the task.

#### **Answer: B**

#### **Question: 14**

What is the issue status of an inventory transaction, after you ship a transfer order?

A. Shipped

- B. Delivered
- C. Received

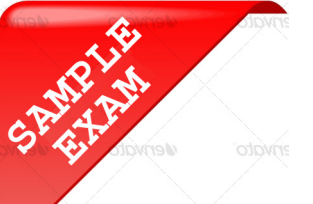

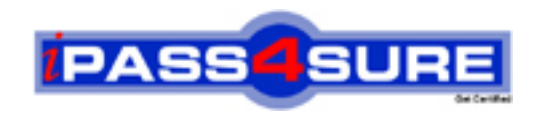

# **Pass4sure \$89 Lifetime Membership Features;**

- Pass4sure \$89 Lifetime Membership includes Over **2100** Exams in One Price.
- All Pass4 sure Questions and Answers are included in \$89 package.
- All Pass4sure audio exams are included free in \$89 package [\(See Li](http://www.ipass4sure.com/study-guides.asp)st).
- **All** Pass4sure study guides are included **free** in \$89 package [\(See Li](http://www.ipass4sure.com/audio-exams.asp)st).
- Lifetime login access, no hidden fee, no login expiry.
- **Free updates** for Lifetime.
- **Free Download Access** to All new exams added in future.
- Accurate answers with explanations (If applicable).
- **Verified answers researched by industry experts.**
- **Study Material updated** on regular basis.
- Questions, Answers and Study Guides are downloadable in **PDF** format.
- Audio Exams are downloadable in **MP3** format.
- No **authorization** code required to open exam.
- **Portable** anywhere.
- 100% success *Guarantee*.
- Fast, helpful support 24x7.

View list of All exams (Q&A) provided in \$89 membership; http://www.ipass4sure[.com/allexams.as](http://www.ipass4sure.com/allexams.asp)p

View list of All Study Guides (SG) provided FREE for members; http://www.ipass4sure[.com/study-guides.asp](http://www.ipass4sure.com/study-guides.asp)

View list of All Audio Exams (AE) provided FREE for members; http://www.ipass4sure[.com/audio-exams.asp](http://www.ipass4sure.com/audio-exams.asp)

Download All Exams Sample QAs. http://www.ipass4sure[.com/samples.asp](http://www.ipass4sure.com/samples.asp)

To purchase \$89 Lifetime Full Access Membership click here (One time fee) http[s://www.regnow.com/softsell/nph-sof](https://www.regnow.com/softsell/nph-softsell.cgi?item=30820-3)tsell.cgi?item=30820-3

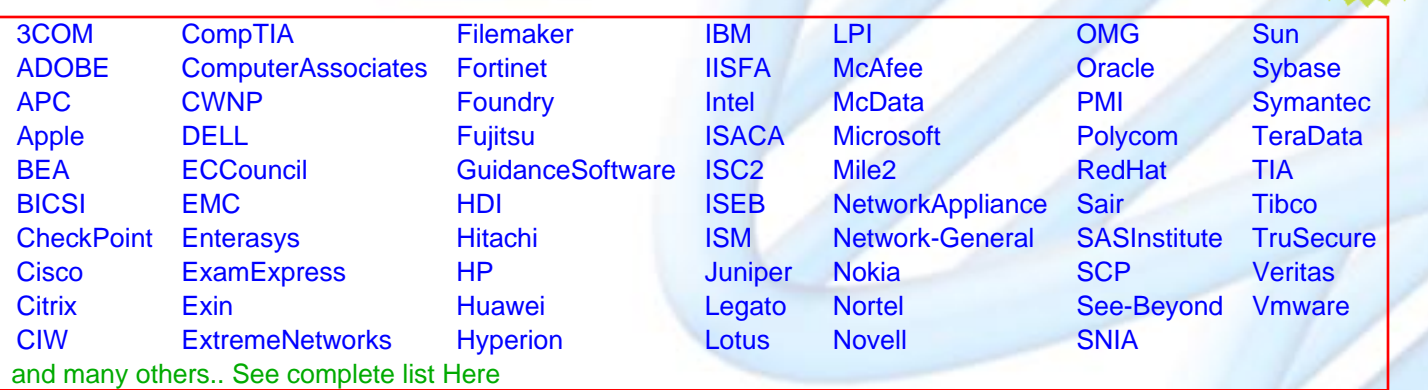

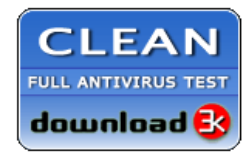

**Editor's Review** EXCELLENT <del>to the the the</del> SOFTPEDIA<sup>®</sup>

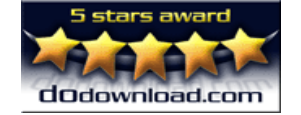

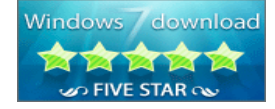

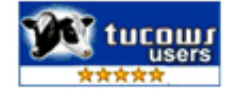

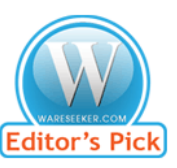

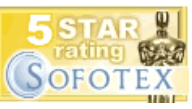

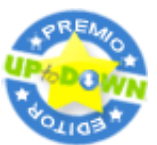

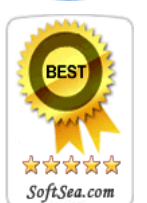

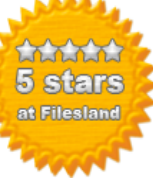

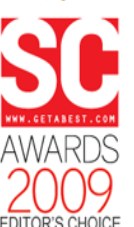

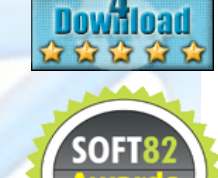

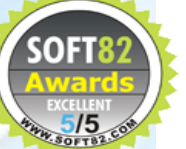